# Министерство сельского хозяйства Российской Федерации федеральное государственное бюджетное образовательное учреждение высшего образования

"Вятский государственный агротехнологический университет"

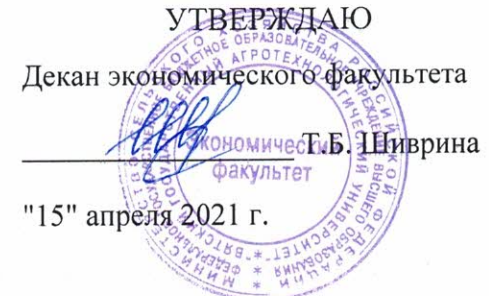

# Объектно-ориентированное программирование

# рабочая программа дисциплины (модуля)

Закреплена за кафедрой

информационных технологий и статистики

Учебный план

09.03.03 Прикладная информатика (профиль) программы направленность информатика и бизнес-анализ в АПК"

бакалавриата

"Прикладная

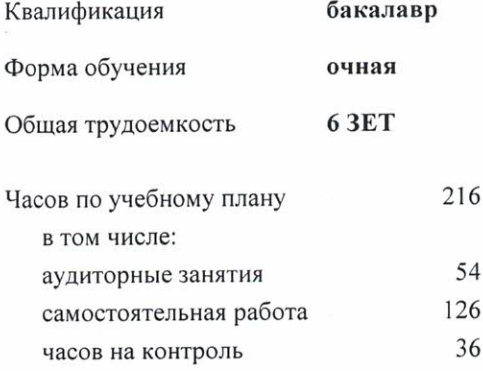

Виды контроля в семестрах: экзамены 3

## Распределение часов дисциплины по семестрам

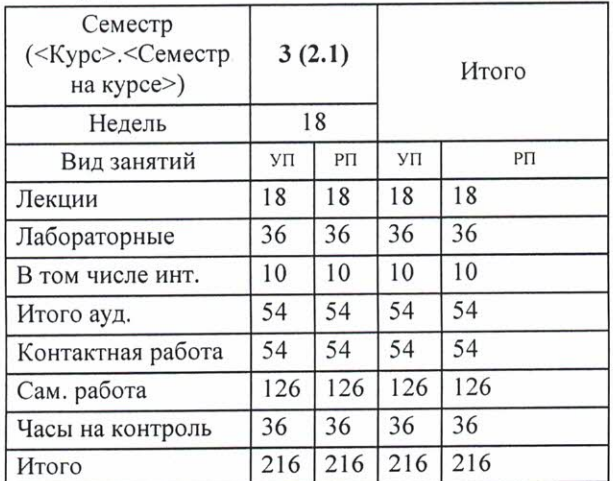

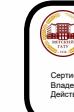

.<br>ДОКУМЕНТ ПОДПИСАН<br>ЭЛЕКТРОННОЙ ПОДПИСЬЮ

#### Программу составил(и):

старший преподаватель кафедры информационных технологий и статистики, Ливанов Роман Витальевич ru

#### Рецензент(ы):

к.э.н., доцент кафедры информациоонных технологий и статистикц, Грушина Елена Николаевна

Рабочая программа дисциплины

#### Объектно-ориентированное программирование

разработана в соответствии с ФГОС:

Федеральный государственный образовательный стандарт высшего образования - бакалавриат по направлению подготовки 09.03.03 Прикладная информатика (приказ Минобрнауки России от 19.09.2017 г. № 922)

составлена на основании Учебного плана:

09.03.03 Прикладная информатика

направленность (профиль) программы бакалавриата "Прикладная информатика и бизнес-анализ в АПК"

одобренного и утвержденного Ученым советом университета от 15.04.2021 протокол № 5.

Рабочая программа дисциплины рассмотрена и одобрена учебно-методической комиссией

экономического факультета

Протокол № 6 р) от "15" апреля 2021 г.

Рабочая программа дисциплины рассмотрена и одобрена на заседании кафедры

информационных технологий и статистики

Протокол № 12 р от "15" апреля 2021 г.

к.э.н., доцент Козлова Лариса Алексеевна

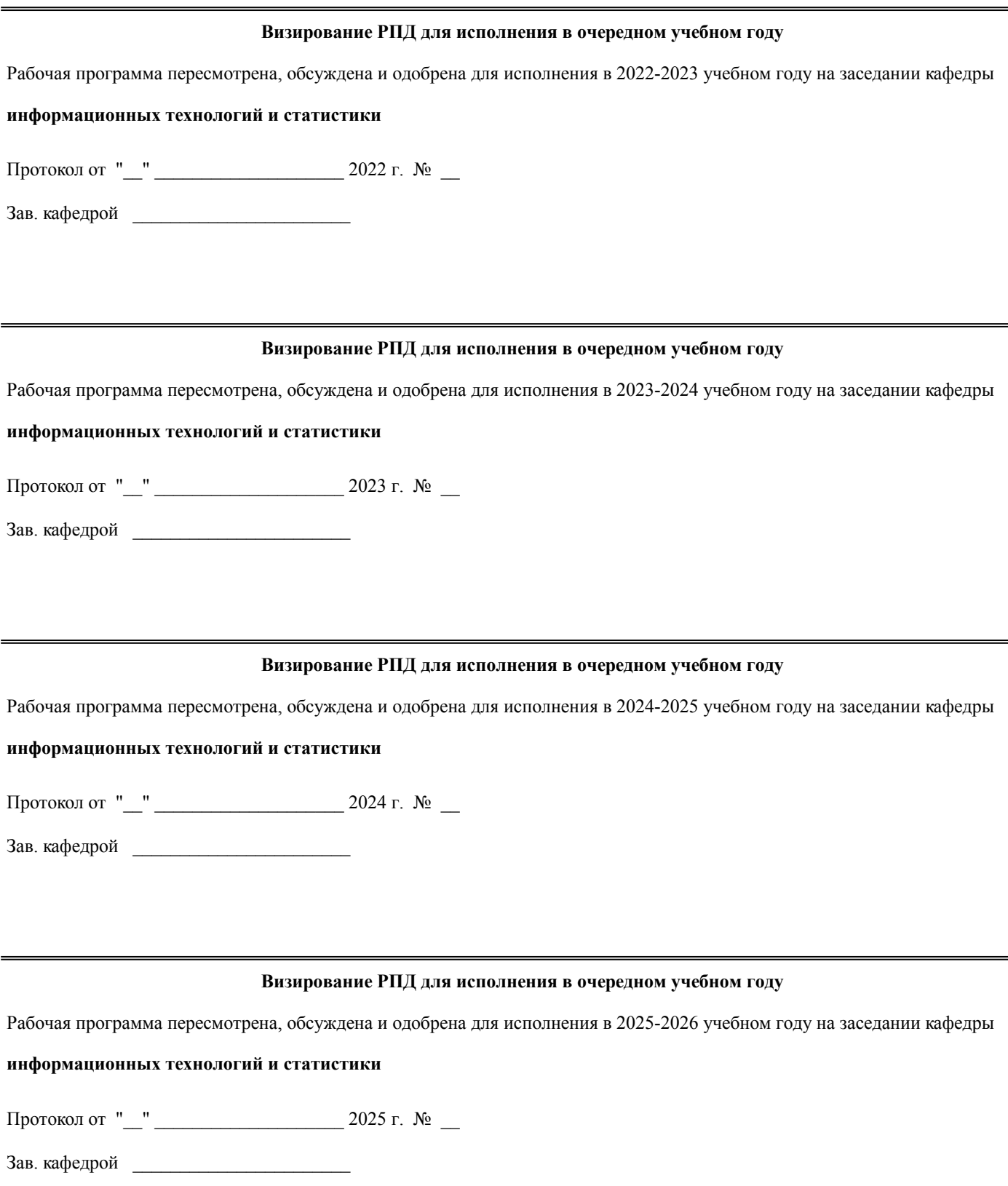

# **1. ЦЕЛЬ (ЦЕЛИ) ОСВОЕНИЯ ДИСЦИПЛИНЫ**

1.1 формирование понимания идеологии и ключевых аспектов объектно-ориентированного программирования (ООП) на языке С#, достаточного для практического использования в процессе дальнейшего обучения и в профессиональной сфере.

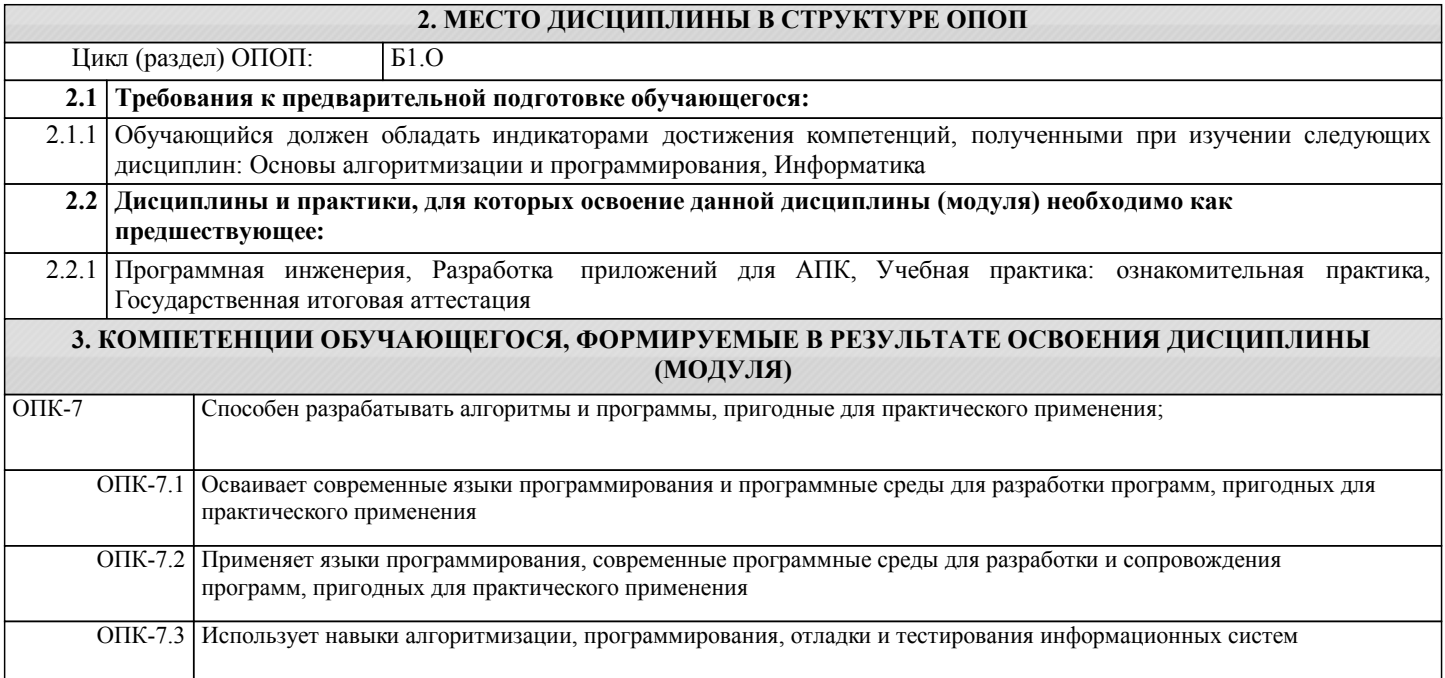

# **В результате освоения дисциплины обучающийся должен**

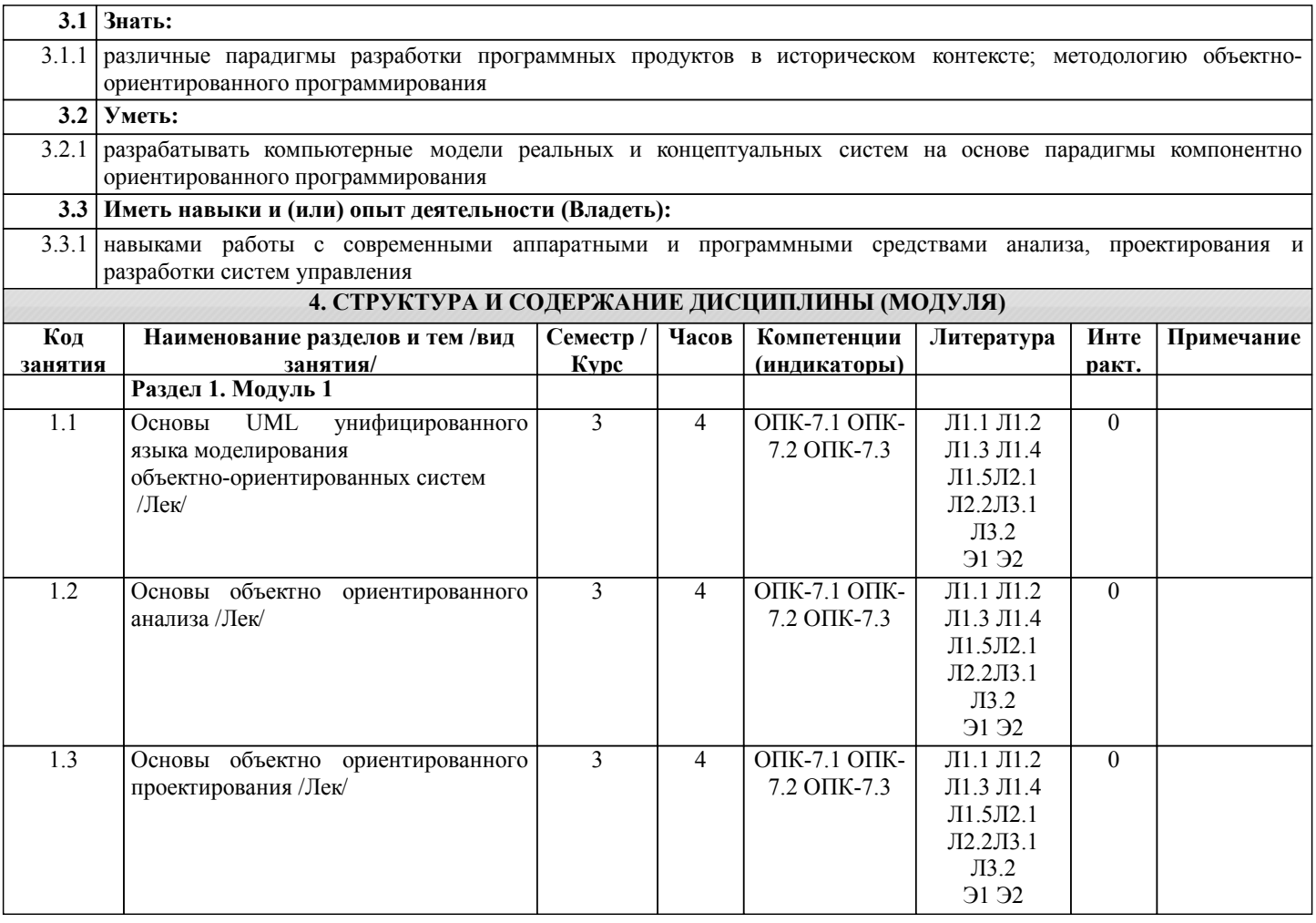

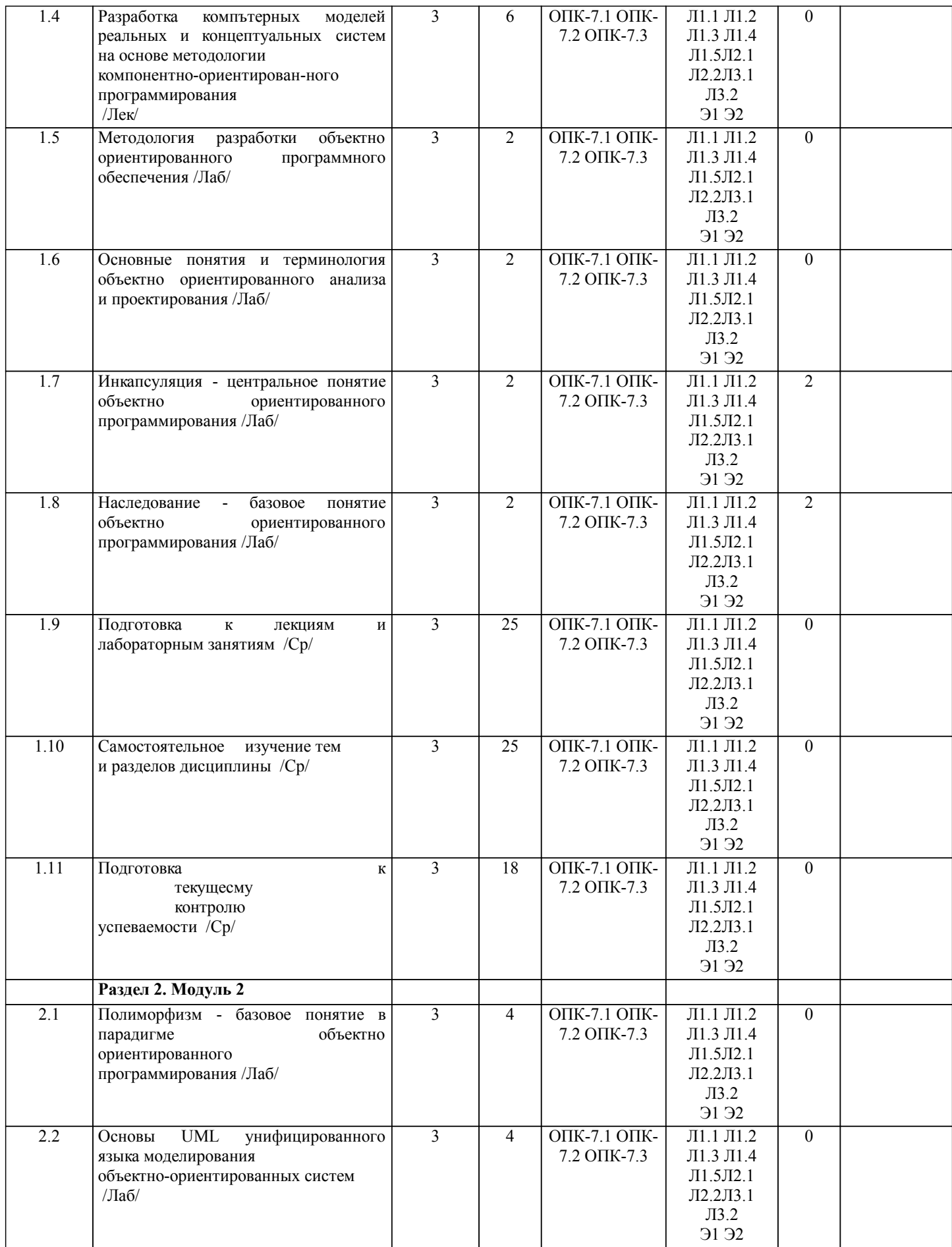

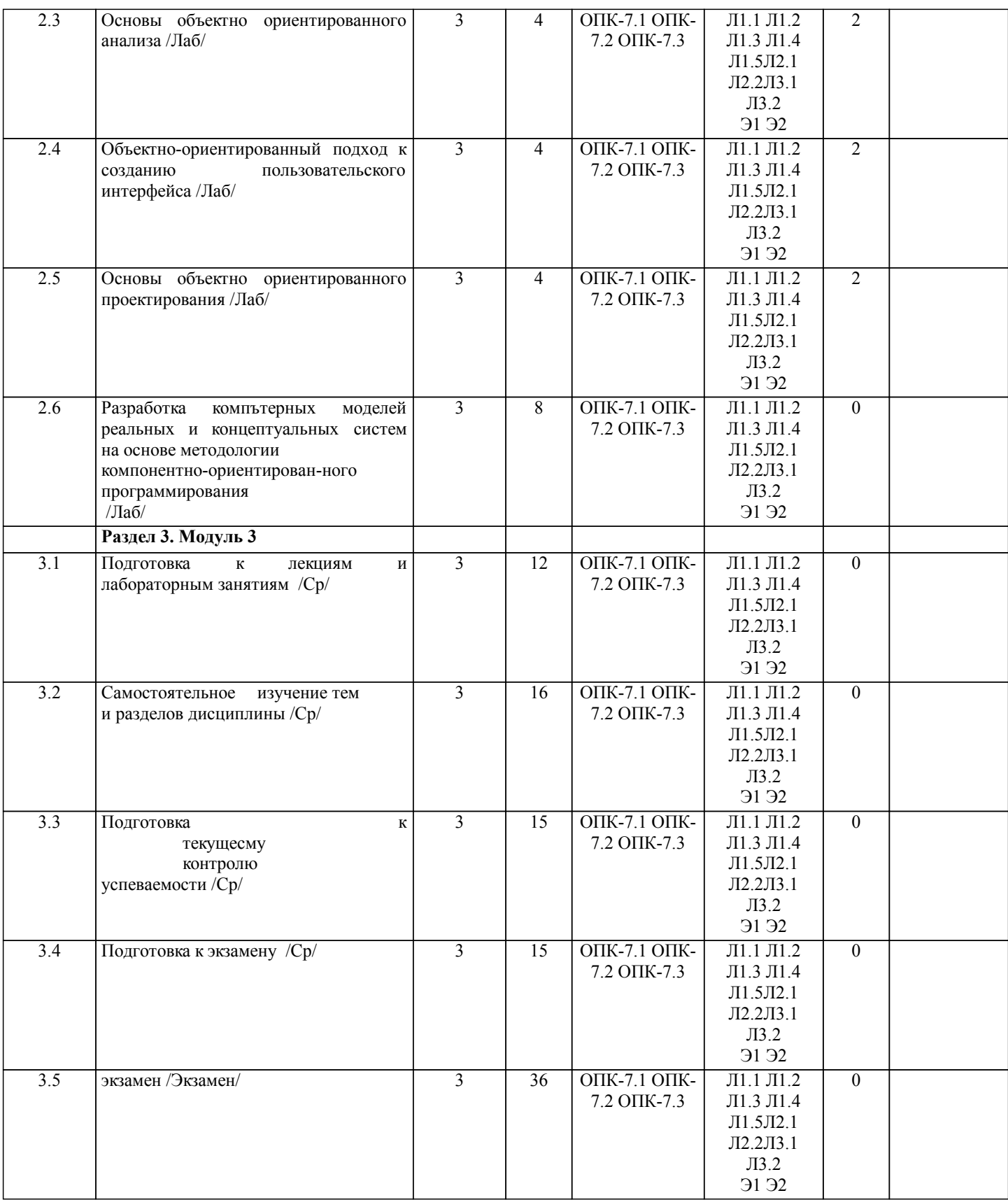

# **5. ФОНД ОЦЕНОЧНЫХ СРЕДСТВ**

Рабочая программа дисциплины обеспечена фондом оценочных средств для проведения текущего контроля и промежуточной аттестации. Содержание фонда оценочных средств представлено в Приложении 1 и 2.

**6. УЧЕБНО-МЕТОДИЧЕСКОЕ И ИНФОРМАЦИОННОЕ ОБЕСПЕЧЕНИЕ ДИСЦИПЛИНЫ (МОДУЛЯ)**

**6.1. Рекомендуемая литература**

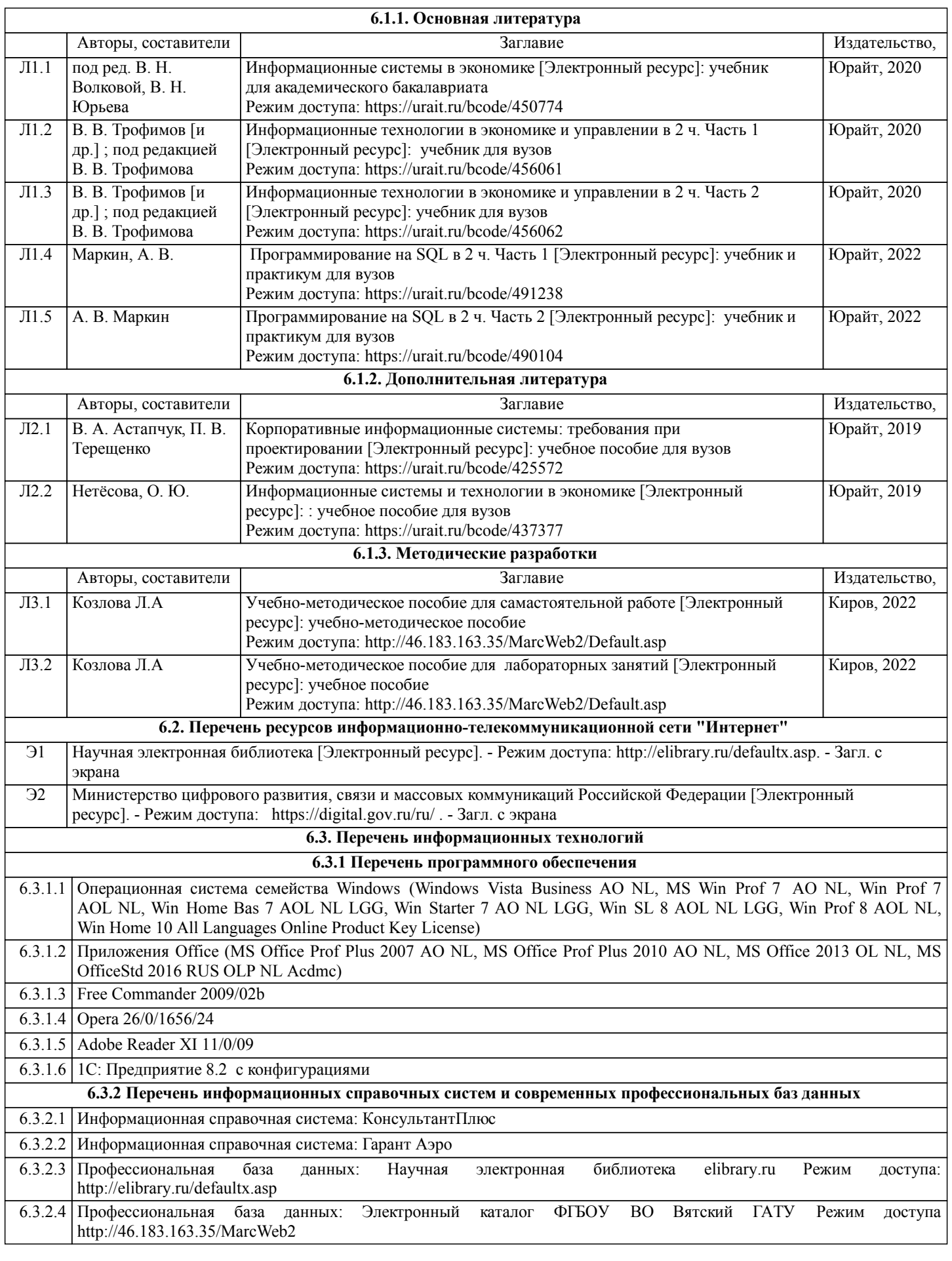

# **7. МАТЕРИАЛЬНО-ТЕХНИЧЕСКОЕ ОБЕСПЕЧЕНИЕ ДИСЦИПЛИНЫ (МОДУЛЯ)**

7.1 Описание материально-технической базы, необходимой для осуществления образовательного процесса по дисциплине представлено в Приложении 3 РПД.

# **8. МЕТОДИЧЕСКИЕ УКАЗАНИЯ ДЛЯ ОБУЧАЮЩИХСЯ ПО ОСВОЕНИЮ ДИСЦИПЛИНЫ (МОДУЛЯ)**

Освоение дисциплины проводится в форме аудиторных занятий и внеаудиторной самостоятельной работы обучающихся. При проведении аудиторных занятий предусмотрено применение следующих инновационных форм учебных занятий, развивающих у обучающихся навыки командной работы, межличностной коммуникации, принятия решений, лидерские качества:

дискуссия, разбор конкретных ситуаций. Количество часов занятий в интерактивных формах определено учебным планом.

Практическая подготовка при реализации дисциплины организуется путем проведения лабораторных занятий, предусматривающих участие обучающихся в выполнении отдельных элементов работ, связанных с будущей профессиональной деятельностью.

Внеаудиторная самостоятельная работа осуществляется в следующих формах:

• Самостоятельное изучение теоретического материала (тем дисциплины);

•подготовка к лабораторным занятиям;

•подготовка к мероприятиям текущего контроля;

•подготовка к промежуточной аттестации.

При организации самостоятельной работы необходимо, прежде всего,обратить внимание на ключевые понятия, несущие основную смысловую нагрузку в том или ином разделе учебной дисциплины.

1. Самостоятельное изучение тем дисциплины

Для работы необходимо ознакомиться с учебным планом дисциплины и установить, какое количество часов отведено учебным планом в целом на

изучение дисциплины, на аудиторную работу с преподавателем на лекционных и практических (семинарских), лабораторных занятиях, а также на самостоятельную работу. С целью оптимальной самоорганизации необходимо сопоставить эту информацию с графиком занятий и выявить наиболее затратные по времени и объему темы, чтобы заранее определить для себя периоды объемных заданий. Целесообразно начать работу с изучения теоретического материала, основных терминов и понятий курса и с письменных ответов на индивидуальные и тестовые задания.

2. Подготовка к лекционным и лабораторным занятиям

Традиционной формой преподнесения материала является лекция. Курс лекций по предмету дает необходимую информацию по изучению

закономерностей и тенденций развития объекта и предмета исследования изучаемой дисциплины. Лекционный материал рекомендуется конспектировать.

Конспекты позволяют обучающемуся не только получить больше информации на лекции, но и правильно его структурировать, а в дальнейшем - лучше освоить.

Подготовка к лабораторным занятиям носит различный характер как по содержанию, так и по сложности исполнения. Многие лабораторные занятия требуют большой исследовательской работы, изучения дополнительной научной литературы. Прежде чем приступить к выполнению такой работы, обучающемуся необходимо ознакомиться обстоятельно с содержанием задания, уяснить его, оценить с точки зрения восприятия и запоминания все составляющие его компоненты. Результаты эксперимента, графики и т.д. следует стремиться получить непосредственно при выполнении работы в лаборатории. Лабораторная работа считается выполненной только в том случае, когда отчет по ней принят. Чем скорее составлен отчет после проведения работы, тем меньше будет затрачено труда и времени на ее оформление.

3.Подготовка к мероприятиям текущего контроля

В конце изучения каждой темы может проводиться тематическая контрольная работа, которая является средством промежуточного контроля оценки знаний. Подготовка к ней заключается в повторении пройденного материала и повторном решении заданий, которые рассматривались на занятиях, а также в выполнении заданий для самостоятельной работы.

4. Подготовка к промежуточной аттестации

Подготовка к экзамену является заключительным этапом изучения дисциплины и является средством промежуточного контроля. Подготовка к экзамену предполагает изучение конспектов лекций, рекомендуемой литературы и других источников, повторение материалов практических занятий В процессе подготовки к экзамену выявляются вопросы, по которым нет уверенности в ответе либо ответ обучающемуся не ясен. Данные вопросы можно уточнить у преподавателя на консультации, которая проводится перед экзаменом

Приложение 1

# ФОНД ОЦЕНОЧНЫХ СРЕДСТВ для проведения **промежуточной аттестации** по дисциплине **Объектно-ориентированное программирование**

Направление подготовки 09.03.03 Прикладная информатика Направленность (профиль) программы бакалавриата «Прикладная информатика и бизнес-анализ в АПК» Квалификация бакалавр

### **1. Описание назначения и состава фонда оценочных средств**

Настоящий фонд оценочных средств (ФОС) входит в состав рабочей программы дисциплины «Объектно-ориентированное программирование» и предназначен для оценки планируемых результатов обучения сформированности индикаторов достижения компетенций и опыта деятельности, характеризующих этапы формирования компетенций (п.2) в процессе изучения данной дисциплины.

ФОС включает в себя оценочные материалы для проведения промежуточной аттестации в форме экзамена.

ФОС разработан на основании:

- Федеральный государственный образовательный стандарт высшего образования - бакалавриат по направлению подготовки 09.03.03 Прикладная информатика (приказ Минобрнауки России от 19.09.2017 г. № 922);

- основной профессиональной образовательной программы высшего образования по направлению подготовки 09.03.03 Прикладная информатика направленности (профилю) программы бакалавриата «Прикладная информатика и бизнес-анализ в АПК»;

- Положения «О формировании фонда оценочных средств для промежуточной и итоговой аттестации обучающихся по образовательным программам высшего образования».

## **2. Перечень компетенций с указанием этапов их формирования в процессе освоения образовательной программы**

Способен разрабатывать алгоритмы и программы, пригодные для практического применения (ОПК- 7).

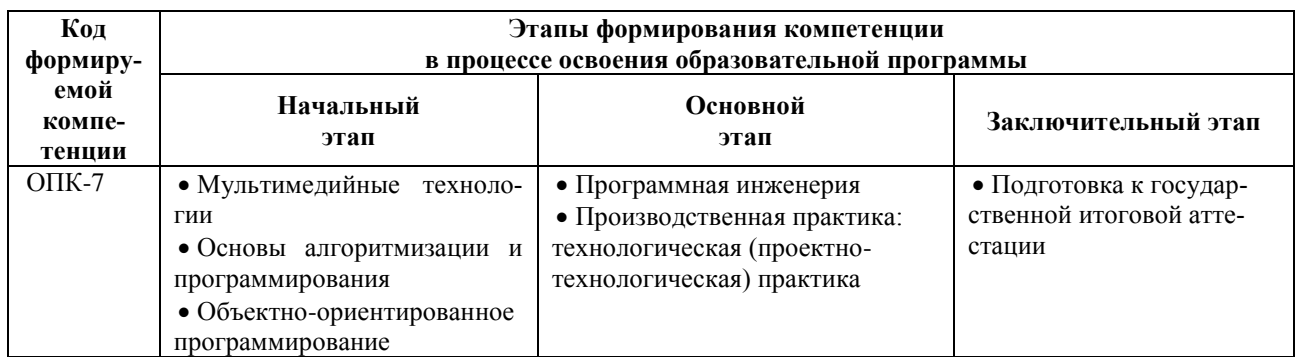

## **3. Планируемые результаты освоения образовательной программы по дисциплине, выраженные через компетенции и индикаторы их достижений, описание шкал оценивания**

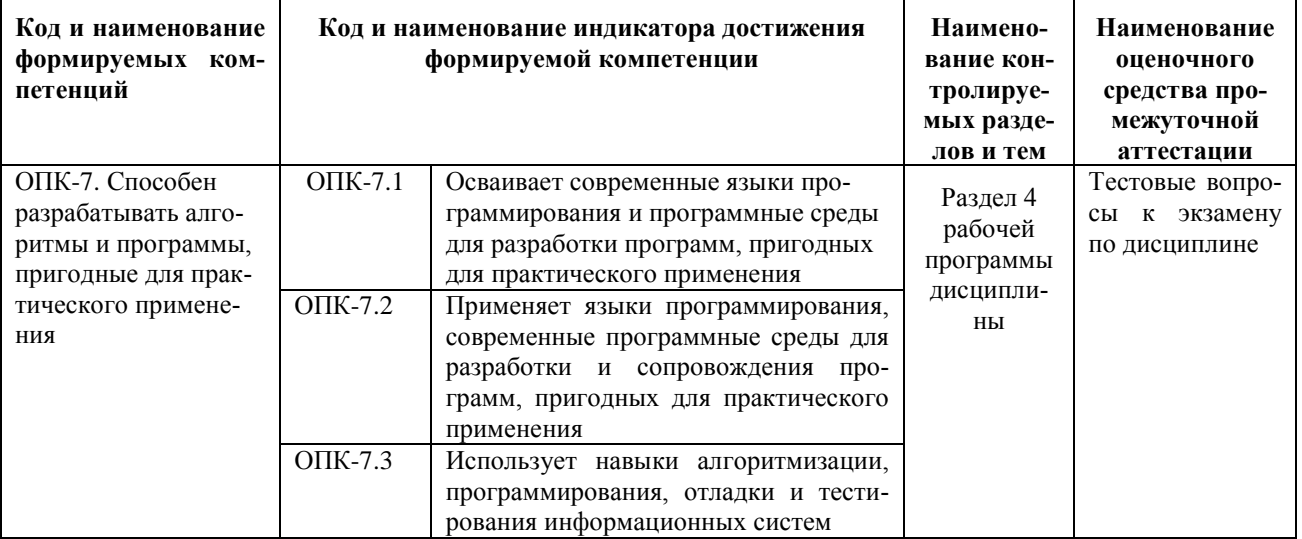

Для оценки сформированности соответствующих компетенций по дисциплине «Объектноориентированное программирование» при проведении промежуточной аттестации в форме экзамена применяется следующая шкала оценивания:

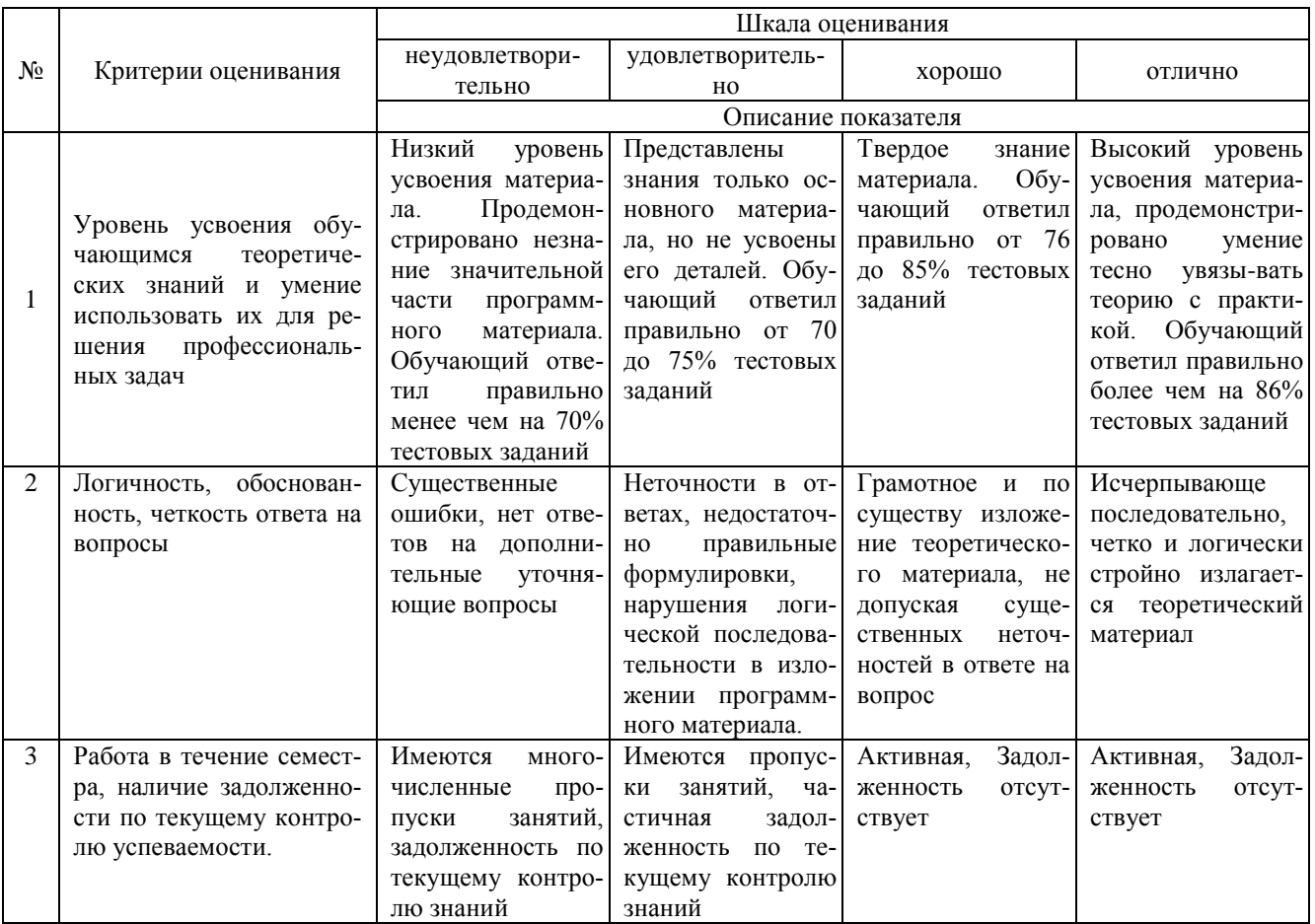

4. Типовые контрольные залания или иные материалы, необходимые для оценки знаний, умений, навыков и (или) опыта деятельности, характеризующих этапы формирования компетенций в процессе освоения образовательной программы

#### Тестовые задания

#### по дисциплине «Объектно-ориентированное программирование» для промежуточной аттестации в форме экзамена

# 1 С помощью чего реализуется принцип полиморфизма в С ++? (ОПК-7)

- А. наличия множественного наследования.
- В. наличия виртуальных методов. +
- С. Использование виртуального наследования.
- D. наличия абстрактных классов.

2. В программе описано класс и объект class A {public: int a, b, c; }; A \* obj; Как обратиться к атрибуту с? (ОПК- $7)$ 

- A. obj.c
- B. obj->  $c +$
- C. obj  $A \rightarrow \infty$
- D. obj $\rightarrow$  A.c

3. Какая из перечисленных функций не может быть конструктором? (ОПК-7)

- A. void String  $() +$
- $B.$  String  $()$ :
- C. String (String  $\&$  s)
- D. String (const int a)

4. Отметьте правильное утверждение для абстрактного класса для языка С ++. (ОПК-7)

А. Класс, у которого все методы чисто виртуальные, называется абстрактным.

В. Абстрактный базовый класс навязывает определенный интерфейс всем производным из него классам.

С. Невозможно создать объект абстрактного класса. +

D. В абстрактном классе не описываются методы вообще.

5. Если в программе на языке C ++ в производном классе переопределена операция new то ... (ОПК-7)

А. все объекты этого класса и все объекты классов, выведенных из него, будут использовать эту операцию независимо от зоне видимости, в которой она переопределена.

В. производные от этого класса могут использовать глобальную операцию применив операцию базовий класс:  $new. +$ 

С. операцию пем нельзя переопределить.

D. в любом случае эта операция будет доступна только в пределах класса-потомка.

6. Какой из перечисленных методов может быть конструктором для класса String в языке  $C++$ ? (ОПК-7)

A. String  $*$  String  $()$ ;

- B. void String ();
- C. String (String & s); +

D. const String (int a);

7. Какая функция, не будучи компонентом класса, имеет доступ к его защищенным и внутренних компонентов?  $(O\Pi K-7)$ 

- А. Шаблонная.
- В. Полиморфная.

С. Дружеская. +

**D.** Статическая.

8. Вызовет данный код ошибку компиляции? class Rectangle public: int a, b; int sum (); int square ();  $\sim$  Rect (); };  $(OHK-7)$ 

А. Ошибки нет, все записано верно.

- В. Ошибка являются: имя деструктора должно совпадать с именем класса. +
- С. Ошибка являются: имя деструктора не может начинаться с маленькой буквы.

D. Ошибка являются: никакой илентификатор в C ++ не может начинаться со знака «-».

9. Укажите правильное объявление виртуального метода, который принимает одно целочисленное значение и возвращаетvoid. (ОПК-7)

A. virtual void SomeFunction (int x);  $+$ 

B. void SomeFunction (int x) virtual;

- C. virtual SomeFunction (int x);
- D. virtual void SomeFunction (int  $* x$ );

10. Укажите правильное использование оператора friend. (ОПК-7)

A. class A {int friend CountPass (); private: short i; };

B. class A {public: friend int H :: CountPass (): private: short i:  $\}$ : +

C. class A {public: int A1 :: CountPass (); friend: short i; };

D. class A {public: friend int  $H$  :: q; short i;};

### Вопросы для подготовки к экзамену по дисциплине «Объектно-ориентированное программирование»

1. Концепция и технологии .NET

 $\overline{2}$ . Парадигма объектно-ориентированного программирования и ее предшественники

Терминология объектно-ориентированного программирования: класс, объект, переменные экземпляра,  $\mathcal{F}$ 

метод, интерфейс, реализация, поведение, etc.

- $4.$ Три базовых понятия парадигмы объектно-ориентированного программирования
- 5. Инкапсуляция: абстракция, интерфейс и реализация.
- 6. Инкапсуляция: средства защиты и доступа

Наследование: отношения "Is\_A" и "Has-A". Наследование для многократного использования реализа- $7^{\circ}$ ции и наследование дляотличия.

- 8. Типы наследования: простое наследование.
- Типы наследования: многоуровневое наследование. 9.
- Типы наслелования: множественное наслелование и "проблема бриллианта"  $10<sub>1</sub>$
- Интерфейсы в С# аналог множественного наследования  $11$
- $12.$ Стандартные интерфейсы в объектно-ориентированном языке программирования С#
- $13.$ Абстрактные классы иметолы
- Формы полиморфизма: полиморфизмвключения  $14$

 $15.$ Формы полиморфизма: полиморфизм посредством переопределение методов

 $16.$ Формы полиморфизма: полиморфизм посредством перегрузкиметодов

 $17<sub>1</sub>$ Раннее и позднее (динамическое) связывание. Полиморфизм времени выполнения

18. Парадигма компонентно-ориентированного программирования: компоненты и клиенты

19. Основные стандартные классы библиотеки System. Windows. Forms и простанство имен System.Drawing

20. Стандартный класс System. Delegate и использование делегатов и событий

21. Реализация обработчика событий в С#-программах, управляемых событиями

 $22.$ Оконное Windows-приложение с основными элементами управления на форме: создание приложения tudio .NET и компиляция в интегрированной среде разработки **B** Visual St

Оконное Windows-приложение с основными элементами управления на форме: разработка C# про- $23$ граммы в редакторе, компиляция в командной строке и компиляция в интегрированной среде разработки

24. Анатомия классов и их разработка в парадигме объектно-ориентированного программирования

25. Основы языка моделирования (UML) для графического представления объектно-ориентирован?ного программного обеспечения

26. Стадии разработки объектно-ориентированных компьютерных моделей реальныхи концептуальных систем

27. Основы объектно-ориентированного анализа: прецеденты и сценарии

28. Основы объектно-ориентированного анализа: диаграммы прецедентов, диаграммы взаимодействия, лиаграммы активности

29. Основы объектно-ориентированного анализа: концептуальная модель -скелет разрабатываемойсистемы

30. Основы объектно-ориентированного проектирования: использование карточек CRC (Class Responsibility Collaboration) для определения назначения и связи объекта

31. Основы объектно-ориентированного проектирования: объектная модель разрабатываемой системы и ее значение для написания кода

32. Объектно-ориентированный подход к программированию пользовательского интерфейса

### 5. Методические материалы, определяющие процедуры оценивания сформированности индикаторов достижения компетенций и опыта деятельности, характеризующих этапы формирования компетенций.

Процедура оценивания сформированности индикаторов достижения компетенций при проведении промежуточной аттестации по дисциплине «Объектно-ориентированное программирование» проводится в форме экзамена.

Порядок организации и проведения промежуточной аттестации обучающегося, форма проведения, процедура сдачи экзамена, сроки и иные вопросы определены Положением о порядке организации и проведения текущего контроля успеваемости и промежуточной аттестации обучающихся.

Процедура оценивания сформированности индикаторов достижения компетенций при проведении экзамена при проведении теоретической части экзамена проводится путем письменного или компьютерного тестирования обучающихся и (или) устного ответа на вопросы к экзамену:

обучающемуся выдается вариант письменного или компьютерного теста;

в определенное время (в среднем 1 минута на 1 тестовое задание) обучающийся отвечает на 25 вопросов теста, в котором представлены все изучаемые темы дисциплины:

по результатам тестирования выставляется оценка, согласно установленной шкалы оценивания.

Для подготовки к экзамену рекомендуется использовать лекционный и практический материал по дисциплине, литературные источники, а также электронными ресурсами.

# ФОНД ОЦЕНОЧНЫХ СРЕДСТВ

для проведения текущего контроля успеваемости по дисциплине

**Объектно-ориентированное программирование**

Направление подготовки 09.03.03 Прикладная информатика Направленность (профиль) программы бакалавриата «Прикладная информатика и бизнес-анализ в АПК» Квалификация бакалавр

## 1. Описание назначения и состава фонда оценочных средств

Настоящий фонд оценочных средств (ФОС) входит в состав рабочей программы дисциплины «Объектноориентированное программирование» и предназначен для оценки планируемых результатов обучения сформированности индикаторов достижения компетенций и опыта деятельности, характеризующих этапы формирования компетенций в процессе освоения дисциплины.

# 2. Перечень компетенций, формируемых при изучении дисциплины

-Способен разрабатывать алгоритмы и программы, пригодные для практического применения (ОПК-7)

# 3. Банк оценочных средств

Для оценки сформированности индикаторов достижения компетенций и опыта деятельности, характеризующих этапы формирования компетенций в процессе освоения дисциплины «Объектно-ориентированное программирование» используются следующие оценочные средства:

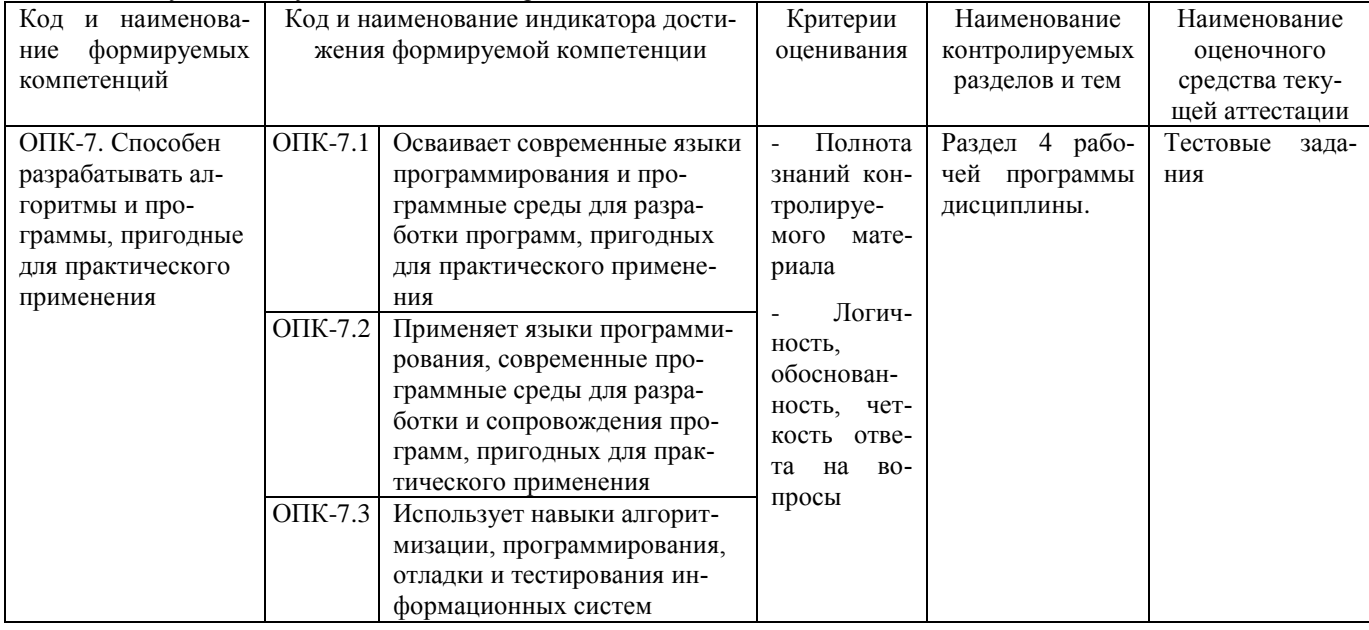

#### Тестовые задания

#### для проведения текущего контроля знаний по дисциплине «Объектно-ориентированное программирование»

Текущий контроль в форме тестовых заданий предназначен для определения уровня оценки сформированности индикаторов достижения компетенций и опыта деятельности в процессе изучения дисциплины обучающимися очной формы обучения.

Результаты текущего контроля оцениваются посредством шкалы:

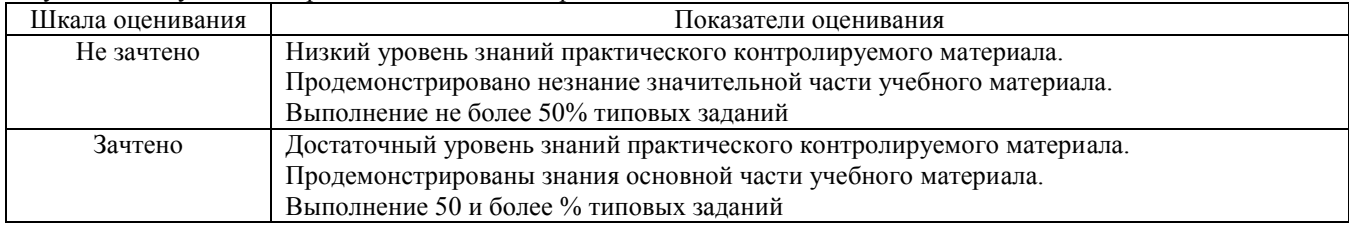

## Типовые тестовые залания

1. Прародителями всех языков ООП является

C Симула

Ċ Delphi

Ċ  $C#$ 

2.Объектом объектно-ориентированного программирования называется ...

 $\Box$ совокупность переменных состояния и связанных с ними методов (операций)

 $\Box$ группа данных и методов (функций) для работы с этими данными

 $\Box$ функция или процедура, выполняющие определенные действия

П характеристика, назначенная элементу класса

3. Выберите наиболее подходящее определение Класса.

Ċ Тип, содержащий набор функций C Тип, который отображает состояние некоторого объекта Ö Тип, описывающий поведение некоторой сущности Ō Тип, описывающий характеристики и поведение объекта 4. Двумерным называется массив, элементы которого расположены в виде...  $\mathcal{C}$ множества измерений  $\mathcal{C}$ квадратной таблицы Ċ прямоугольной таблицы 5. Строка Readln (a [i, j]) O ожидает ввод размера массива C ожилает ввод элемента массива C ожидает вывод массива 6.Выберете язык ООП C **Borland Delphi**  $\mathcal{C}$ Pascal O **Basic** 7. Любое условие в программном коде записывается... C IF...THEN...ELSE  $\mathcal{C}$ Begin...END C FOR..TO..DO 8.В каком разделе задаются константы? С B var  $\bigcirc$ после begin Ċ перед var 9. Как записывается цикл в программном коде? C IF...THEN...ELSE Ċ Begin...END C FOR..TO..DO 10. Выберите правильную форму записи в var? C имя переменной: тип; Ċ тип:имя переменной;

# Методические материалы, определяющие процедуру оценивания

Процедура оценивания сформированности индикаторов достижения компетенций и опыта деятельности в процессе изучения дисциплины при проведении текущего контроля знаний проводится путем выполнения заданий теста на практических занятиях. Тестирование проводится после изучения соответствующей темы дисциплины. При подготовке к тестированию обучающимся рекомендуется использовать материал по дисциплине. Обучающемуся выдается вариант письменного или компьютерного теста (система Moodle). Оценка проводится посредством интегральной (целостной) двухуровневой шкалы.

Приложение 3

## ОПИСАНИЕ МАТЕРИАЛЬНО-ТЕХНИЧЕСКОЙ БАЗЫ ПО ДИСЦИПЛИНЕ **Объектно-ориентированное программирование**

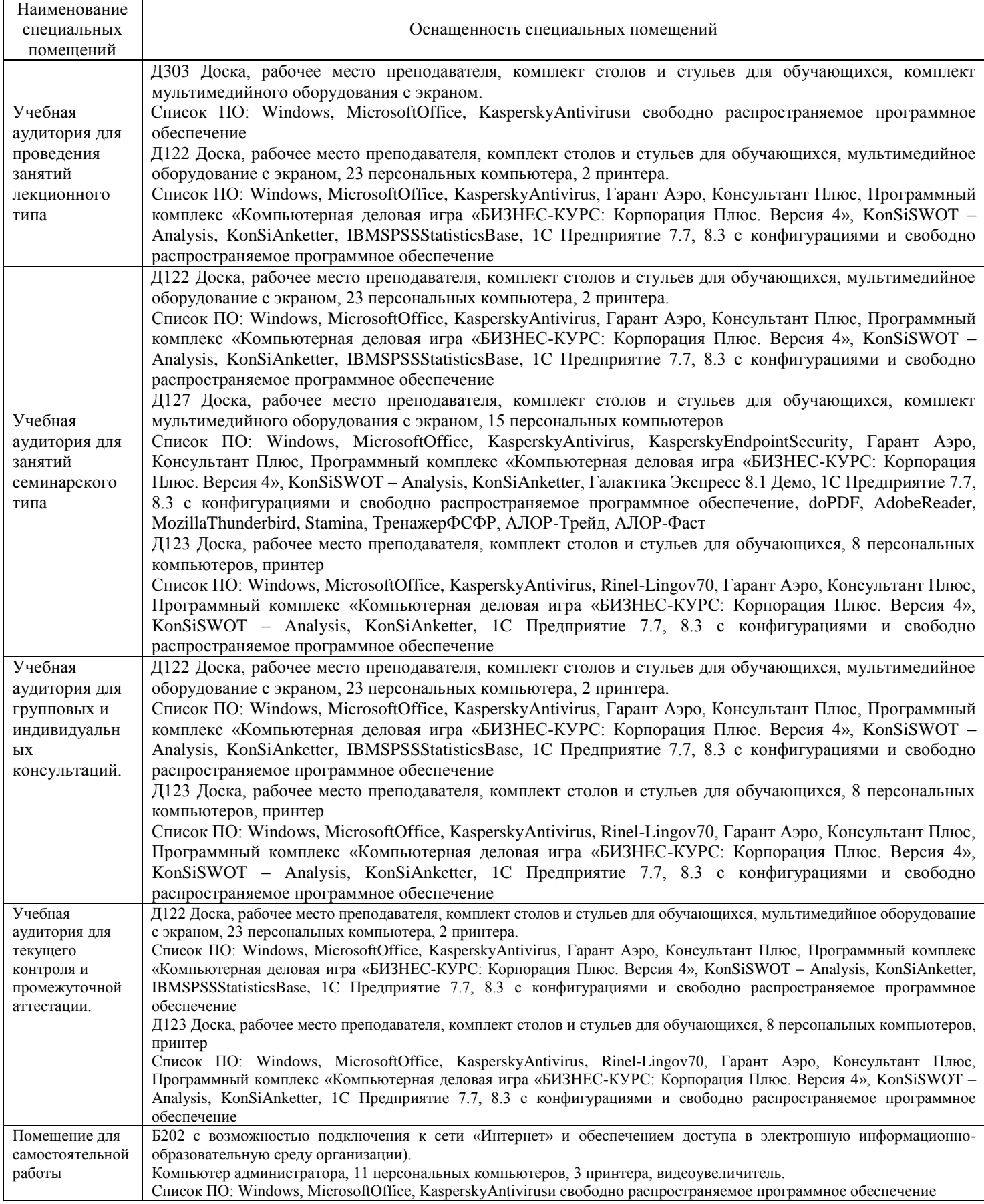

# Перечень

# периодических изданий, рекомендуемых по дисциплине

# **Объектно-ориентированное программирование**

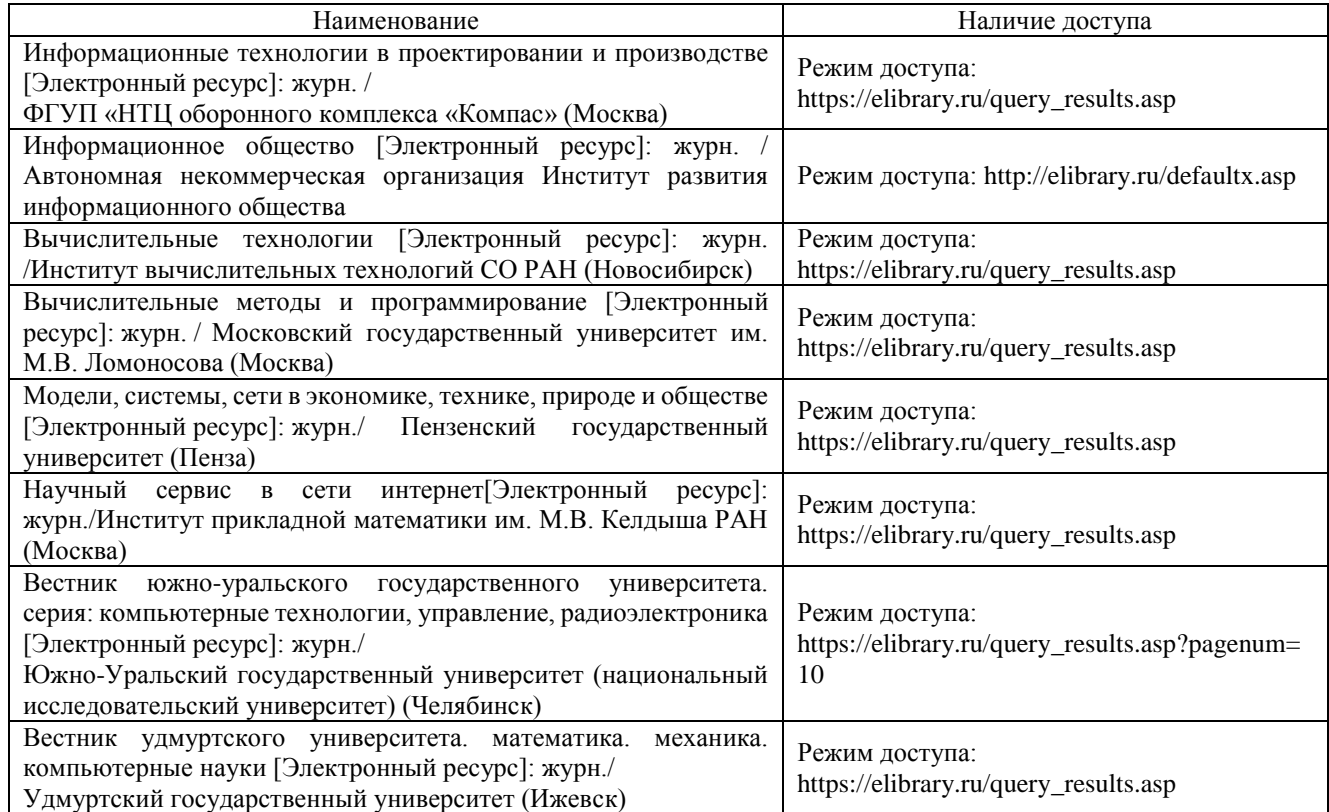